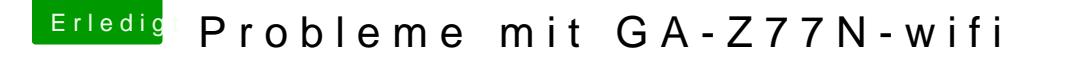

Beitrag von Griven vom 5. April 2013, 01:13

## [Zitat von VAN](https://www.hackintosh-forum.de/index.php?page=Thread&postID=59666#post59666)TOM

Hab nur den speicher auf 1600 gestellt sonnst nichts

Nein, wir haben nichts übertaktet... Warum greifst Du in den Takt Deines Speichers ein? Stell den Takt und RAM auf AUTO im Bios und ich wette das Problem hat sich erledigt.